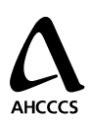

# AHCCCS HIeHR Utility **AHCCCS** HIEHR Utility **Viewer Utilization by Time of Day by Affiliation/Organization For the Period <Start Date> to <End Date>**

### *Report Title: Viewer Utilization by Time of Day by Affiliation/Organization*

### *Portrait or Landscape*:Landscape

*Description*: Indicates Viewer utilization, based on system log in, for each hour of the day. When more than one 24-period is included in the report, the average # of logins for each hour is determined. The resulting report is graphical in nature.

#### *Font:*

*Arial*

#### *Point Size:*

- *Header - 14 pt. Top Line/ All else 12 pt. All Bold*
- *X axis – Hour of Day, 11 pt.*
- *Y axis – Average # of Log Ins per Hour, 11 pt*
- *Data Series Labels – 8 pt*

### *User-Entered Parameters:*

- *Date Range: Report includes Events of type="Login" captured during the reporting period.*
- *Affiliation/Organization Name to be included in Report (multi-select is supported). Default is All.*

### *Data Elements to Include:*

- *User Login*
- *Affiliation/Organization of User*
- *Time of Login*

### *Header Description:*

- *Title: Viewer Utilization Summary by Time of Day*
- *Show the start and end date that was selected by user below Report Title*
- *Show AHCCCS Logo in Header, Left Justified*
- *Show the Report Identifier in Header, Right Justified*

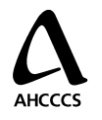

## **AHCCCS HIeHR Utility AHCCCS HIGHR** Utility **Viewer Utilization by Time of Day by Affiliation/Organization For the Period <Start Date> to <End Date>**

#### *Footer Description:*

- *Show Report Generation Date, Left Justified*
- *Show Page Number (Page x of y), Centered*

### *Calculations*

- *Graph Type= Bar Graph for up to 3 Groups*
- *Line Graph = Bar Graph when more than 3 Groups to be included in Report*
- *Calculate average # of logins for each hour included in reporting period for each selected Affiliation/Organization*
	- o *Page 3 – Example - All Users*
	- o *Page 4 – Example - Compares 2 Affiliation/s/Organizations*

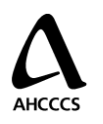

**AHCCCS HIeHR Utility AHCCCS HIGHR** Utility **Viewer Utilization by Time of Day For the Period <Start Date> to <End Date>**

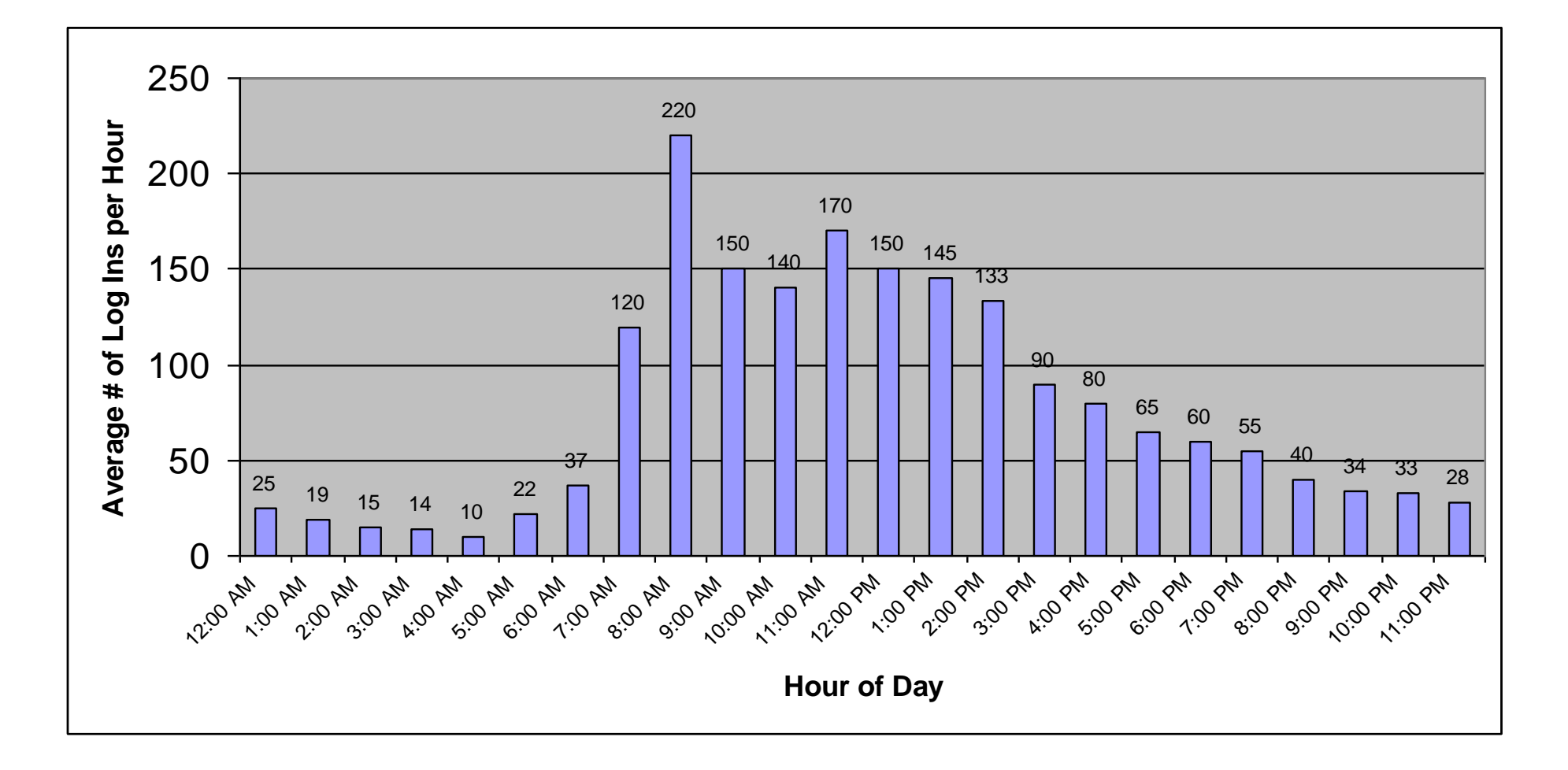

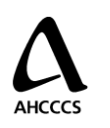

**AHCCCS HIeHR Utility <b>AHCCCS** HIEHR Utility **AHCCCS** HIEHR USE AND **A REPORT ID Viewer Utilization by Time of Day by Affiliation/Organization For the Period <Start Date> to <End Date>**

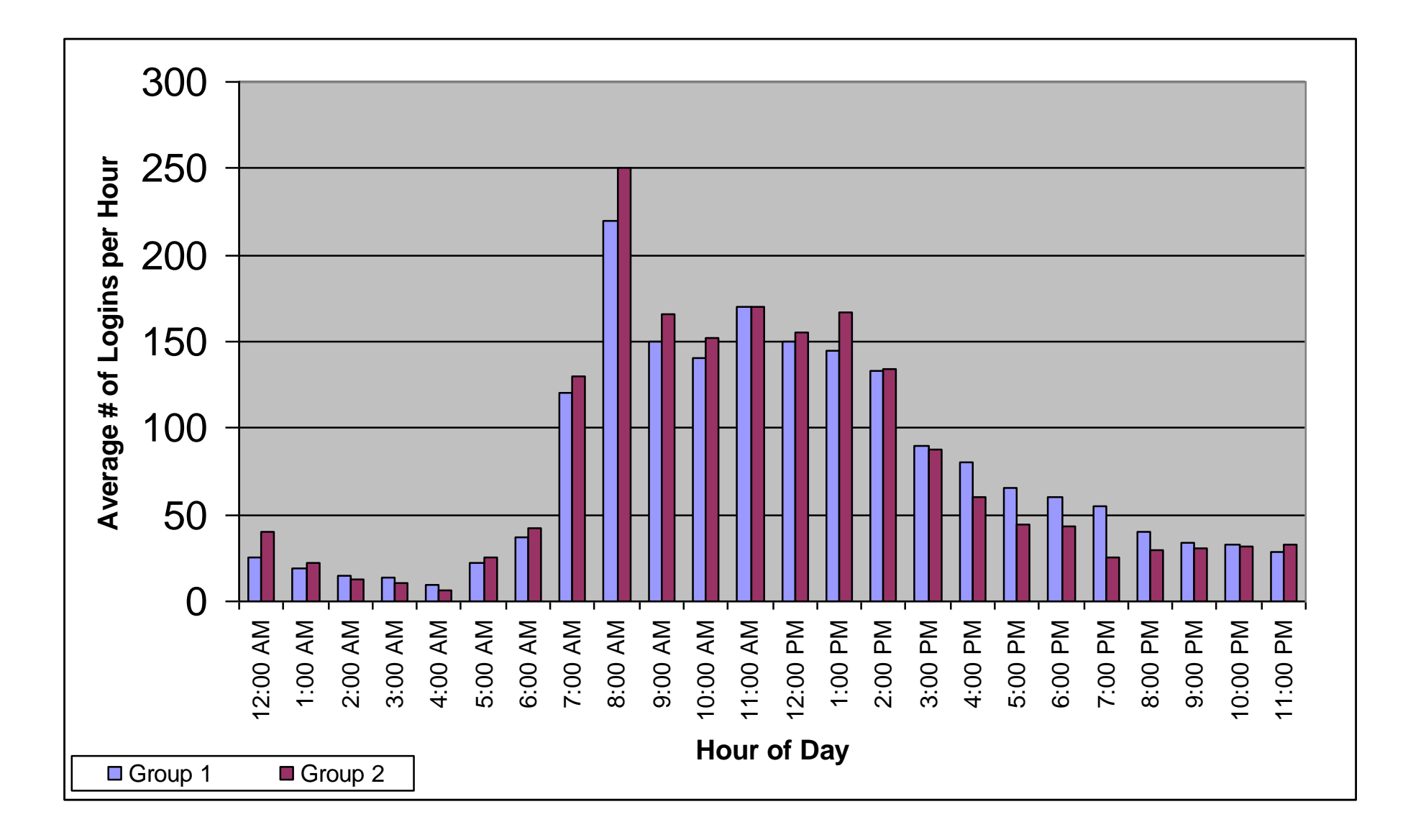